## Stručná referenční příručka pro řešení Cisco Webex Room Touch10 (CE9.10)

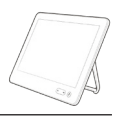

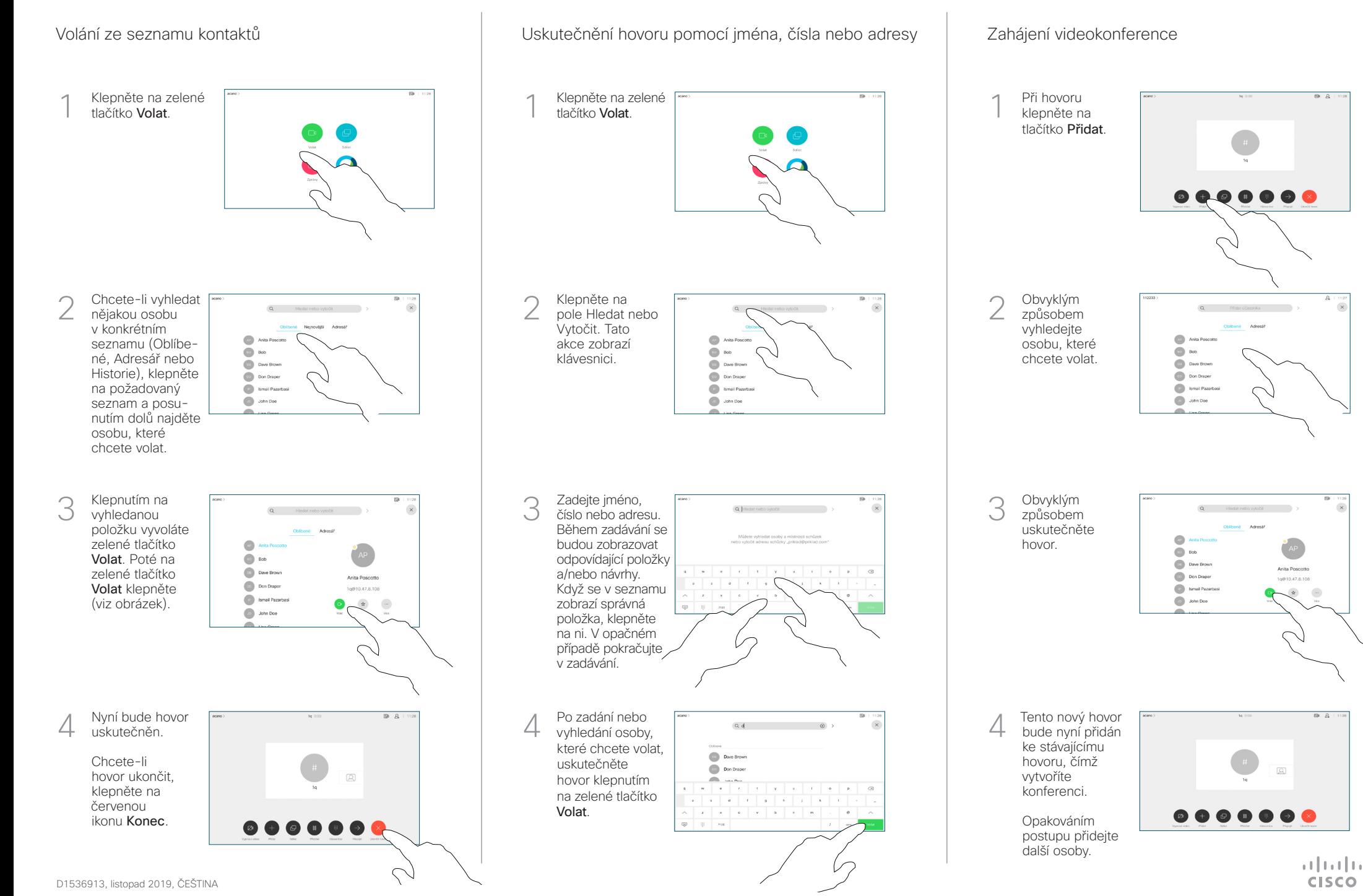

## Stručná referenční příručka pro řešení Cisco Webex Room Touch10 (CE9.10)

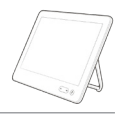

**CISCO** 

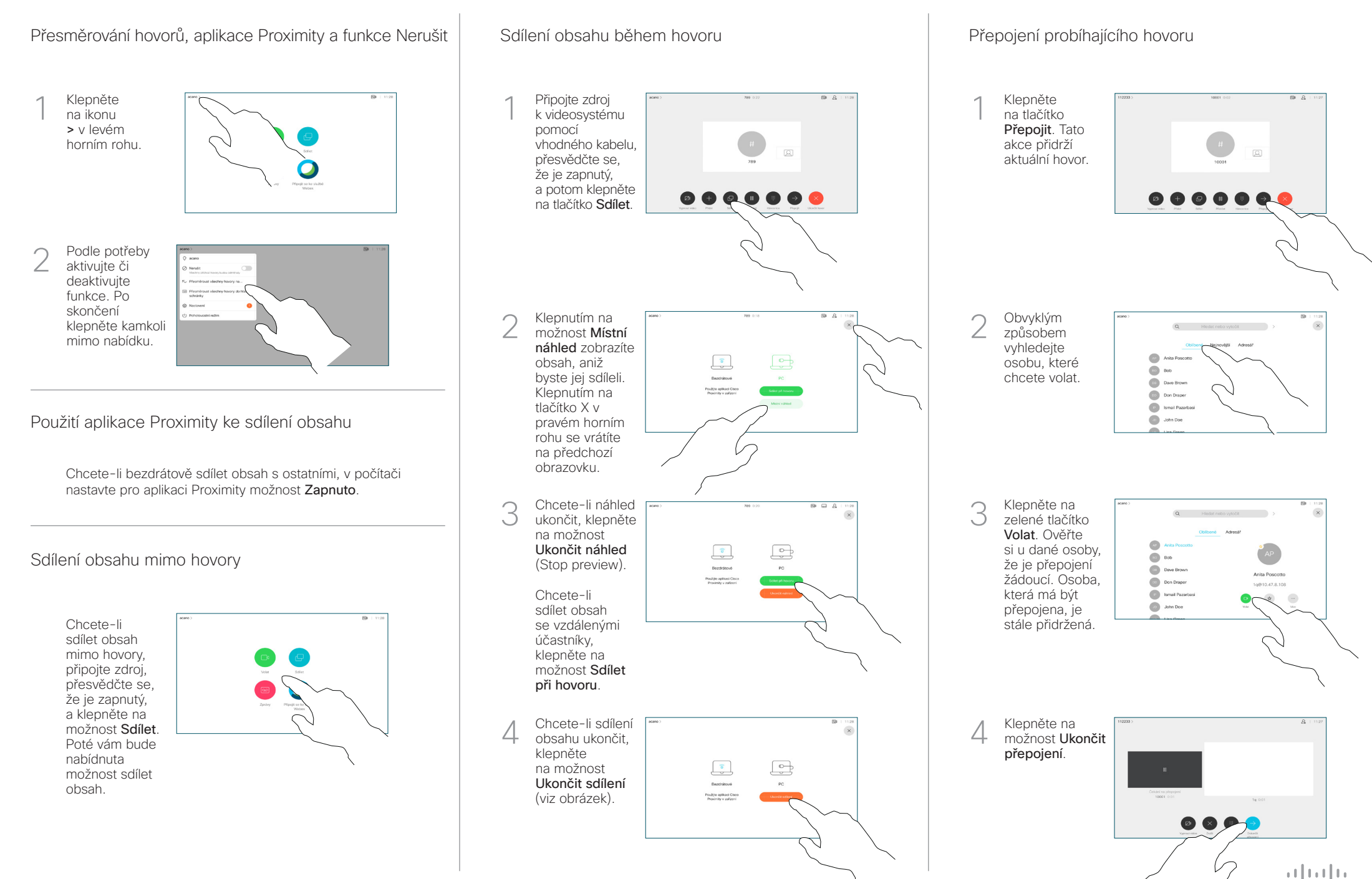